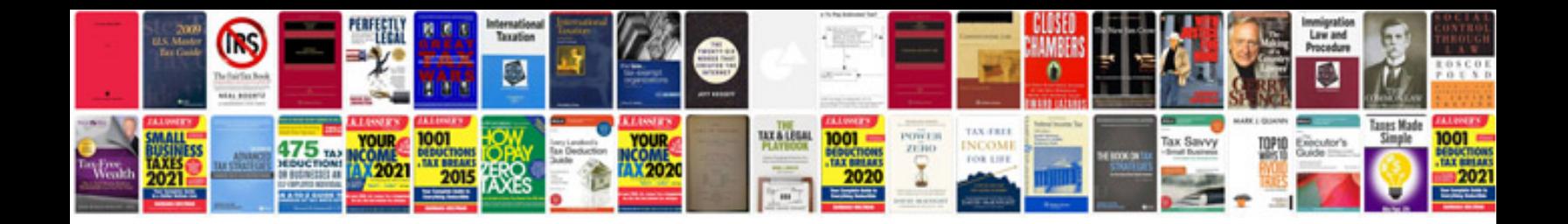

**Come trasformare file in in word**

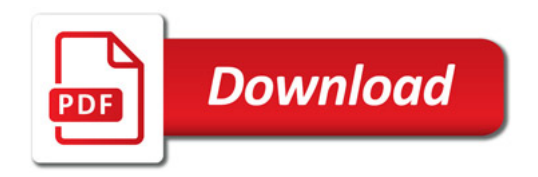

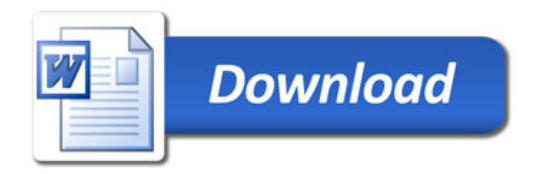